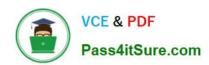

## 1Z0-968<sup>Q&As</sup>

Oracle Time and Labor Cloud 2017 Implementation Essentials

## Pass Oracle 1Z0-968 Exam with 100% Guarantee

Free Download Real Questions & Answers PDF and VCE file from:

https://www.pass4itsure.com/1z0-968.html

100% Passing Guarantee 100% Money Back Assurance

Following Questions and Answers are all new published by Oracle
Official Exam Center

- Instant Download After Purchase
- 100% Money Back Guarantee
- 365 Days Free Update
- 800,000+ Satisfied Customers

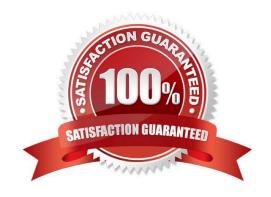

# VCE & PDF Pass4itSure.com

#### https://www.pass4itsure.com/1z0-968.html

2022 Latest pass4itsure 1Z0-968 PDF and VCE dumps Download

#### **QUESTION 1**

What is the correct sequence of steps that you should perform to set multiple time attributes for different user groups?

- A. Configure the time attributes > Define a custom value set > Define the single-attribute time card field > Assign to a layout set > Assign to the time entry profile.
- B. Configure the time attributes > Define the single-attribute time card field > Assign to the time entry profile.
- C. Configure the time attributes > Define the multiple-attribute time card filed > Assign to the time entry profile.
- D. Configure the time attributes > Define the multiple-attribute time card filed > Assign to a layout set > Assign to the time entry profile.

Correct Answer: C

#### **QUESTION 2**

When selecting delivered formula to use in defining a new template, if two delivered formula accomplish the same results, when must the formula with \_AP be selected?

- A. When the formula, template, and rule must access the time card data in an advanced sort order to complete correctly.
- B. When the rule created with the formula/template must access data outside the current time card data.
- C. Selecting the formula defined with \_AP is not required.
- D. When the formula, template, and rule must process first in the rule set. Formula identified with \_AP enables additional processing order logic from within the Time and Labor rule processing engine.

Correct Answer: B

#### **QUESTION 3**

What is the correct sequence of steps and new defined objects required to enable customer-defined messages as an option when defining different time card validation rules?

- A. Define new messaged as CUST\_HWM\_, select the new messages when defining a TDR or TER rule, and assign the rule using a rule set and time processing profile.
- B. Define a new Message as CUST\_HWM\_, select the new messages when defining a TER rule, and assign the rule using a rule set and time processing profile.
- C. Define a new message as WFM\_, select the new message when defining a TER rule, and assign the rule using a rule set and time processing profile.
- D. Define new messages as HWM\_, select the new messages when defining a TER rule, and assign the rule using a rule set and time processing profile.

Correct Answer: B

#### https://www.pass4itsure.com/1z0-968.html

2022 Latest pass4itsure 1Z0-968 PDF and VCE dumps Download

#### **QUESTION 4**

Managers need to highlight the overtime periods while reviewing their time cards. How should you configure this?

- A. You use personalization to enable the option.
- B. Select the Enable option to highlight overtime periods in the time review layout.
- C. Select the Enable option to highlight overtime periods in the time entry layout.
- D. No configuration needed

Correct Answer: B

#### **QUESTION 5**

How should you remove email notifications from the Time card Workflow if it has been set up for auto approvals?

- A. Go into BPM, and select the "no email notifications" check box on the TimecardApproval task.
- B. Go into BPM, edit the TimecardApproval task and the TimecardApprovalFYI task, and remove the notification sent to Assignee when task is completed and/or in Error.
- C. This is not possible.
- D. Go into BPM, remove each individual from the approval email notification list.

Correct Answer: A

Latest 1Z0-968 Dumps

1Z0-968 VCE Dumps

1Z0-968 Study Guide

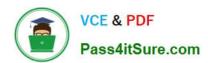

To Read the Whole Q&As, please purchase the Complete Version from Our website.

## Try our product!

100% Guaranteed Success

100% Money Back Guarantee

365 Days Free Update

**Instant Download After Purchase** 

24x7 Customer Support

Average 99.9% Success Rate

More than 800,000 Satisfied Customers Worldwide

Multi-Platform capabilities - Windows, Mac, Android, iPhone, iPod, iPad, Kindle

We provide exam PDF and VCE of Cisco, Microsoft, IBM, CompTIA, Oracle and other IT Certifications. You can view Vendor list of All Certification Exams offered:

https://www.pass4itsure.com/allproducts

### **Need Help**

Please provide as much detail as possible so we can best assist you. To update a previously submitted ticket:

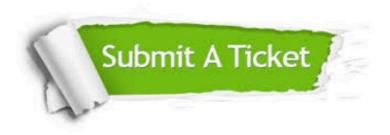

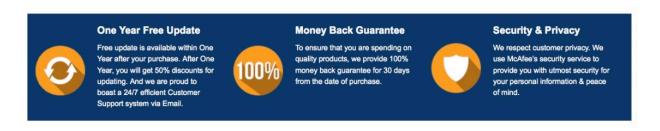

Any charges made through this site will appear as Global Simulators Limited.

All trademarks are the property of their respective owners.

Copyright © pass4itsure, All Rights Reserved.